# **Expresso Livre Comunidade - Melhoria #1078**

## **Atualizar start de containers no docker-compose**

11/03/2022 11:39 h - Mauricio Luiz Viani

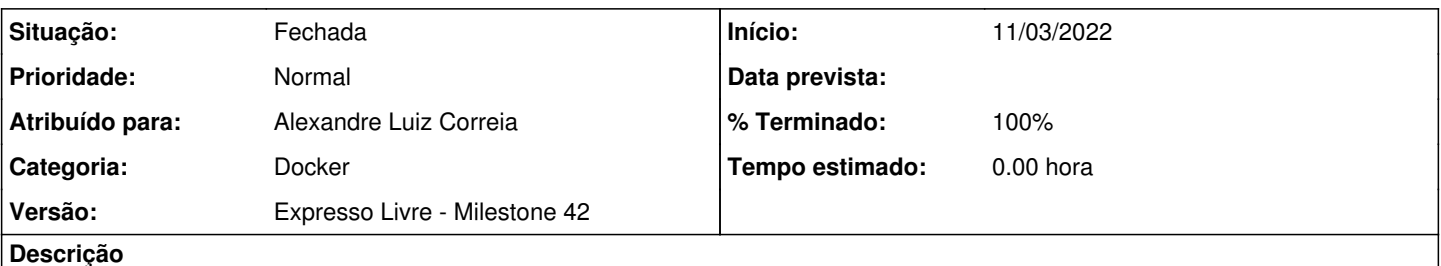

Alterar o arquivo docker-compose.yml para não executar o start automático dos containers na reinicialização do serviço docker.

Esta modificação é necessária para que o start seja executado sob demanda do usuário, isto é, quando o serviço docker for restartado (por exemplo na reboot do computador), os containers voltarão no estado que estavam anteriormente.

#### **Revisões associadas**

#### **Revisão 548f7d05 - 11/03/2022 14:20 h - Alexandre Luiz Correia**

Issue #1078 - Removido o comando de restart "always" dos containers.

#### **Histórico**

#### **#1 - 11/03/2022 14:20 h - Alexandre Luiz Correia**

- *% Terminado alterado de 0 para 80*
- *Situação alterado de Nova para Resolvida*

### **#2 - 11/03/2022 14:41 h - Mauricio Luiz Viani**

*- % Terminado alterado de 80 para 100*

*- Situação alterado de Resolvida para Fechada*

#### **#3 - 02/06/2022 09:43 h - Mauricio Luiz Viani**

*- Categoria alterado de Setup para Docker*